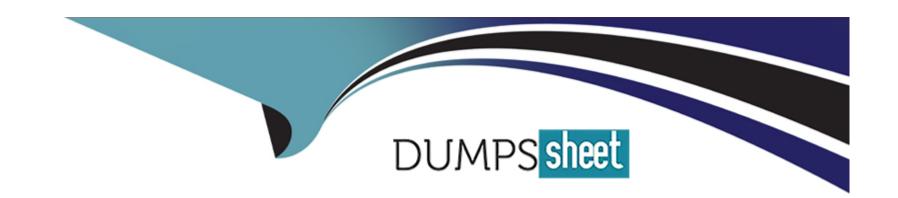

# Free Questions for C\_WZADM\_01 by dumpssheet

Shared by Leblanc on 23-03-2023

For More Free Questions and Preparation Resources

**Check the Links on Last Page** 

# **Question 1**

**Question Type:** MultipleChoice

Which IDE does SAP recommend you use to develop UI Integration Cards?

#### **Options:**

- A- SAP Build Apps
- **B-** Microsoft Visual Studio Code
- C- SAP Web IDE
- D- SAP Business Application Studio

#### **Answer:**

Α

# **Question 2**

**Question Type:** MultipleChoice

Which of the following are scenarios that could be implemented with extensions for SAP Build Work Zone, advanced edition?.

#### **Options:**

- A- Ensure single-sign-on experience for all users
- B- Show a list of flights or hotels booked by the user in the corporate travel system
- C- Create a new link to corporate policies in the user menu
- D- Change the system logo and color scheme
- E- Show a list of incidents reported by a user from an on-premise or cloud system

#### **Answer:**

В

### **Question 3**

**Question Type:** MultipleChoice

Which of the following can you use to create user lists in SAP Build Work Zone? Note: There are 2 correct answers to this

| O | pt | io | n | S |  |
|---|----|----|---|---|--|
| V | PL |    |   | J |  |

- A- Digital Workplace Service admin UI
- B- Digital Workplace Service SCIM API
- C- SAP BTP subaccount admin UI
- D- SAP Cloud Identity Service SCIM API

#### **Answer:**

A, B

# **Question 4**

**Question Type:** MultipleChoice

Which of the following schemas of an SAP Build Work Zone URL that is visible to end users is correct?

#### **Options:**

A- https://<subaccount subdomain> <work zone type>.cfapps.<subaccount datacenter> hana.ondemand.com

- B- https://<subaccount datacenter> <work zone type> cfapps.<subaccount subdomain>hana.ondemand.com
- C- https://<DWS datacenter> <work zone type> <unique subdomain>.ondemand.com
- D- https://<unique subdomain> <DWS datacenter> <work zone type>.ondemand.com

#### **Answer:**

Α

# **Question 5**

**Question Type:** MultipleChoice

To use SAP Build Work Zone OData APIs or webhooks, you must connect to which of the following?

#### **Options:**

- A- Content Manager
- B- = SAP BTP subaccount
- **C-** SAP API Management
- D- Digital Workplace Service (DWS)

| Λ      | n | 0 | \A/ | e | r |  |
|--------|---|---|-----|---|---|--|
| $\neg$ |   | J | VV  | C |   |  |

D

### **Question 6**

**Question Type:** MultipleChoice

Which of the following can you use to create user lists in SAP Build Work Zone? Note: There are 2 correct answers to this

#### **Options:**

- A- Digital Workplace Service admin UI
- **B-** Digital Workplace Service SCIM API
- C- SAP BTP subaccount admin UI
- D- SAP Cloud Identity Service SCIM API

#### **Answer:**

A, B

# **Question 7**

#### **Question Type:** MultipleChoice

Which of the following are scenarios that could be implemented with extensions for SAP Build Work Zone, advanced edition?.

#### **Options:**

- A- Ensure single-sign-on experience for all users
- B- Show a list of flights or hotels booked by the user in the corporate travel system
- C- Create a new link to corporate policies in the user menu
- D- Change the system logo and color scheme
- E- Show a list of incidents reported by a user from an on-premise or cloud system

#### **Answer:**

В

### **Question 8**

**Question Type:** MultipleChoice

Which of the following schemas of an SAP Build Work Zone URL that is visible to end users is correct?

#### **Options:**

- A- https://<subaccount subdomain> <work zone type>.cfapps.<subaccount datacenter> hana.ondemand.com
- B- https://<subaccount datacenter> <work zone type> cfapps.<subaccount subdomain>hana.ondemand.com
- C- https://<DWS datacenter> <work zone type> <unique subdomain>.ondemand.com
- D- https://<unique subdomain> <DWS datacenter> <work zone type>.ondemand.com

#### **Answer:**

Α

### **Question 9**

**Question Type:** MultipleChoice

Which IDE does SAP recommend you use to develop UI Integration Cards?

| Options:                                                                                       |
|------------------------------------------------------------------------------------------------|
| A- SAP Build Apps                                                                              |
| B- Microsoft Visual Studio Code                                                                |
| C- SAP Web IDE                                                                                 |
| D- SAP Business Application Studio                                                             |
|                                                                                                |
| Answer:                                                                                        |
| A                                                                                              |
|                                                                                                |
|                                                                                                |
| Question 10                                                                                    |
| Question Type: MultipleChoice                                                                  |
|                                                                                                |
| To use SAP Build Work Zone OData APIs or webhooks, you must connect to which of the following? |
|                                                                                                |
|                                                                                                |
| Options:                                                                                       |

A- Content Manager

- B- =SAP BTP subaccount
- C- SAP API Management
- D- Digital Workplace Service (DWS)

### **Answer:**

D

# To Get Premium Files for C\_WZADM\_01 Visit

https://www.p2pexams.com/products/c\_wzadm\_01

### **For More Free Questions Visit**

https://www.p2pexams.com/sap/pdf/c-wzadm-01

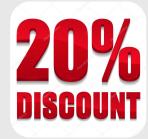